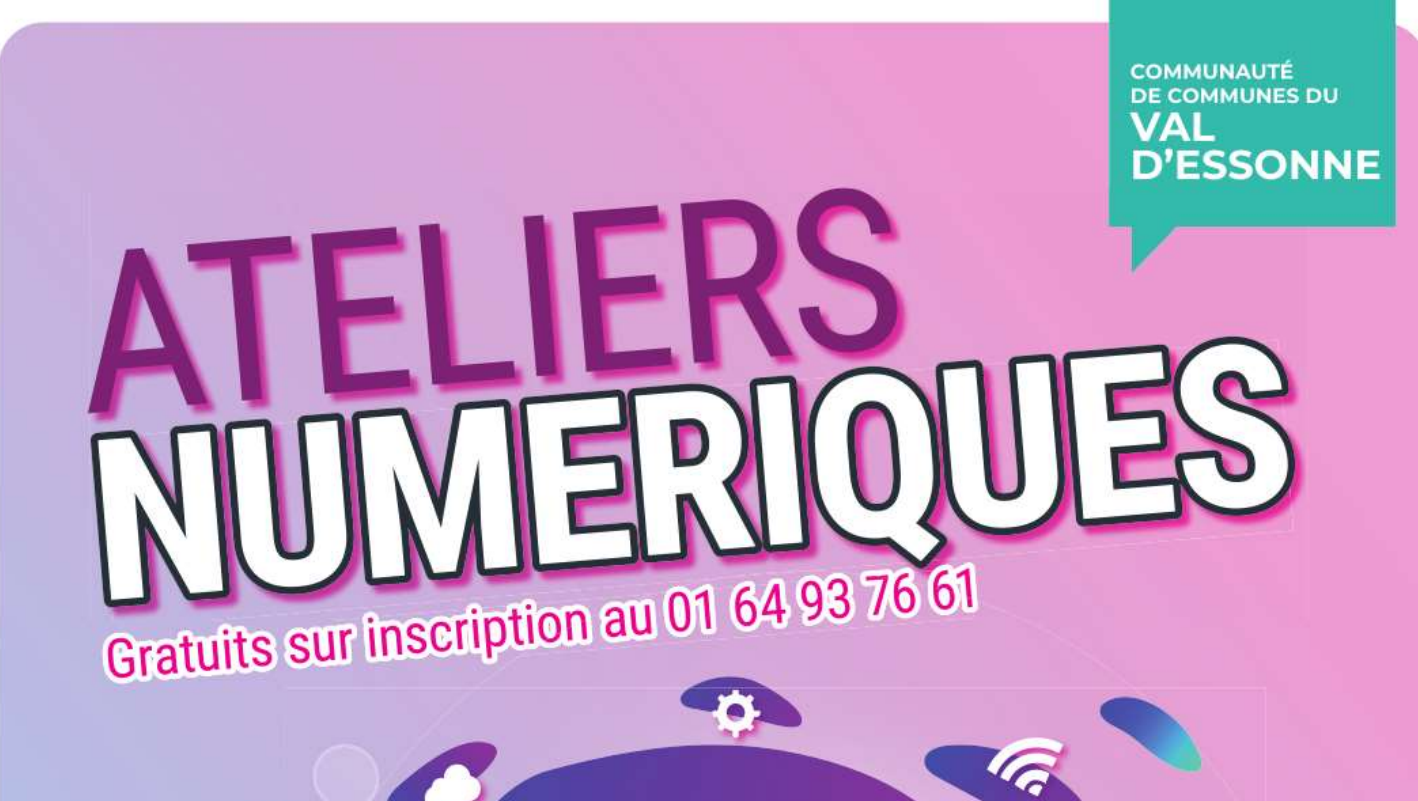

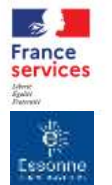

Z.

 $\left(\zeta\rho\right)$ 

Communauté de Communes du Val d'Essonne Parvis des Communautés BP 29 - 91610 Ballancourt-sur-Essonne € 01 64 93 76 61 © efs@ccvalessonne.com www.valessonne.fr

 $\bigoplus$ 

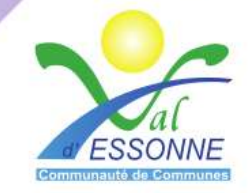

6

**Débutant** ou **utilisateur occasionnel**, l'Espace France Services de la Communauté de Commune du Val d'Essonne vous propose 2 cycles d'**ateliers gratuits** pour **apprendre le numérique** sur **« Ordinateur » ou « Smartphone et Tablette »**.

# **Cycle d'ateliers « Ordinateur »**

### Atelier 1 : Découvrir l'ordinateur

- Utiliser sa souris.
- Utiliser son clavier.
- Se repérer sur le bureau.
- Se connecter à internet.

# Atelier 2 : Utiliser Internet

- Connaître les règles de sécurité sur Internet.
- Naviguer sur Internet.
- Créer un mot de passe sécurisé.
- Remplir un formulaire en ligne.
- Découvrir le paiement sécurisé sur Internet.

# Atelier 3 : Utiliser votre adresse email

- Choisir et créer une boîte mail.
- Protéger ses données personnelles.
- Se repérer dans sa boite mail et envoyer un mail.
- Recevoir et envoyer un fichier par mail.

# Atelier 4 : Utiliser les sites administratifs

- Utiliser *France Connect* pour se connecter sur les sites administratifs.
- Utiliser un scanner/imprimante.

# Atelier 5 : Organiser et sauvegarder ses données

- Retrouver ses documents (téléchargés, pdf, images, courriers…).
- Créer des nouveaux dossiers ou documents.
- Renommer, supprimer, déplacer des documents ou des dossiers.
- Sauvegarder ses dossiers sur une clé USB où un disque dur externe.
- Stocker des documents sur internet.

# **Cycle d'ateliers « Smartphone et Tablette »**

# Atelier 1 : Découvrir le smartphone / la tablette

- Savoir manipuler un smartphone / une tablette.
- Choisir et gérer son forfait.
- Installer des applications.
- Se connecter à internet.

#### Atelier 2 : Utiliser Internet

- Connaître les règles de sécurité sur Internet.
- Naviguer sur Internet.
- Créer un mot de passe sécurisé.
- Remplir un formulaire en ligne.
- Découvrir le paiement sécurisé sur Internet.

### Atelier 3 : Utiliser votre adresse email

- Choisir et créer une boîte mail.
- Protéger ses données personnelles.
- Se repérer dans sa boite mail et envoyer un mail.
- Recevoir et envoyer un fichier par mail.

#### Atelier 4 : Utiliser les sites administratifs

- Utiliser France Connect pour se connecter sur les sites administratifs.
- Photographier un document pour le communiquer à une administration.

#### Atelier 5 : Organiser et sauvegarder ses données

- Retrouver ses documents (téléchargés, pdf, images, courriers …).
- Stocker des documents sur internet.

Il est possible de participer **aux 5 ateliers de chaque cycle**  ou **uniquement aux ateliers dont vous avez besoin.**

Nous vous conseillons de respecter l'ordre des ateliers.

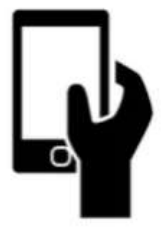

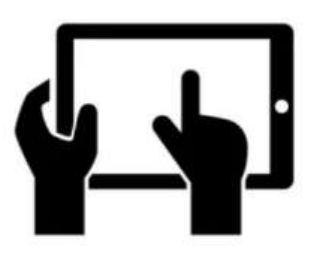

# Les ateliers

Ils se déroulent **de 10h à 12h30**, pour **6 personnes maximums**.

Afin de se rapprocher de chez-vous, les ateliers deviennent itinérants au sein des communes adhérentes.

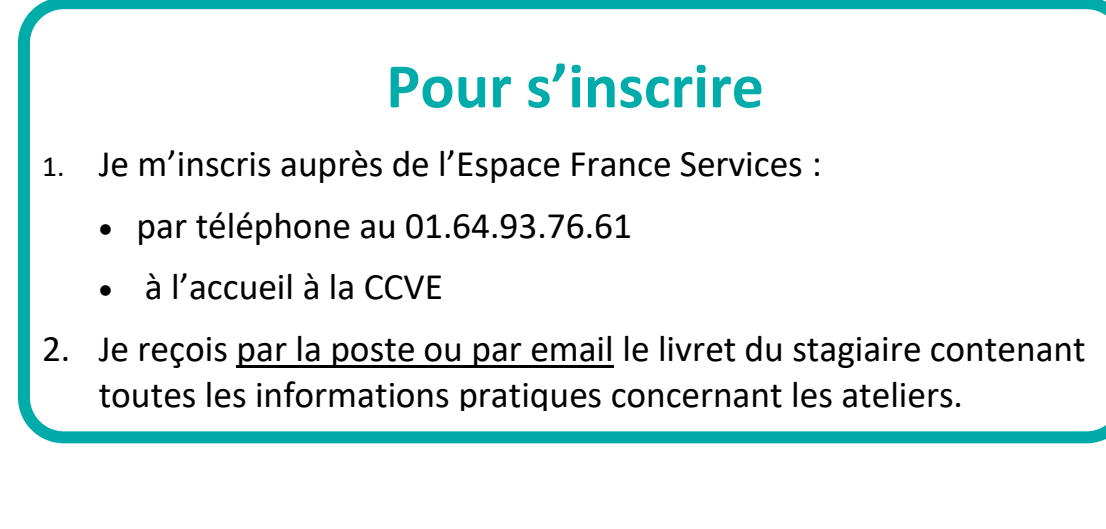

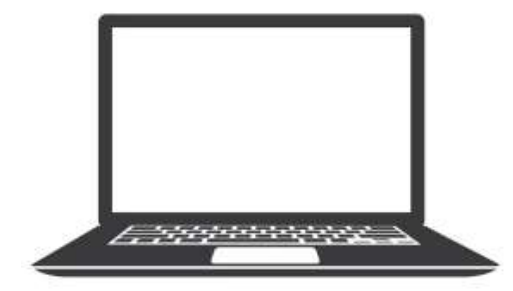

# **Matériel**

Nous vous invitons à apporter votre équipement personnel. Du matériel sera bien entendu disponible si vous n'en disposez pas.

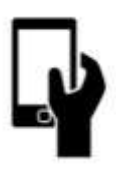

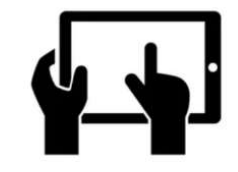

# **Pour toutes informations**

- par téléphone au 01.64.93.76.61
- par email **efs@ccvalessonne.com** avec pour objet : ateliers numériques
- à l'accueil de l'Espace France Services à la **CCVE - Parvis des communautés à Ballancourt-sur-Essonne**